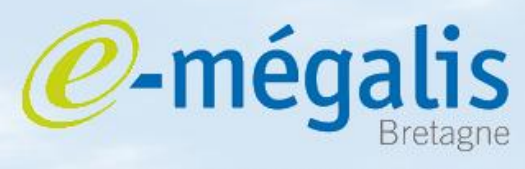

simplifie l'administration électronique

### **10 étapes clés pour un site web participatif dans une collectivité locale**

**4 ème Forum des Usages Coopératifs 1 er juillet 2010 – Télécom Bretagne**

e-mégalis Bretagne – Ville Internet

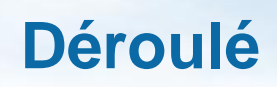

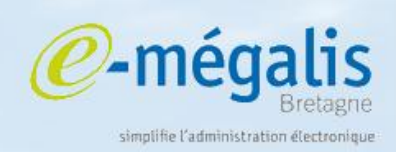

### Présentation de l'observatoire des sites web en Bretagne *Jean-Yves Vern Responsable du pôle Développement et Prospective*

#### Le site web participatif dans une collectivité locale

*Florence Durand-Tornare*

*Fondatrice et déléguée générale de l'association Villes Internet*

# **Le partenariat e-mégalis – Ville Internet**

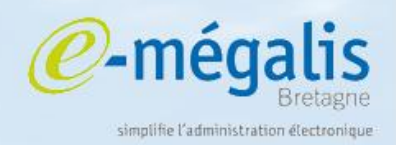

- Un partenariat inscrit au sein du pôle Développement et Prospective
- Les missions du pôle
	- $\Box$  Définir des cadres méthodologiques communs
		- $\Box$  Mise en place d'un Extranet
	- $\Box$  Mener une veille territoriale, nationale et européenne favorisant l'incubation de projets
	- $\Box$  Développer des partenariats locaux, nationaux et européens
	- $\square$  Sensibiliser les SSLL aux besoins des collectivités
		- □ Forge ADULLACT
		- $\square$  Dispositif Webpass

## **Les partenariats 2010**

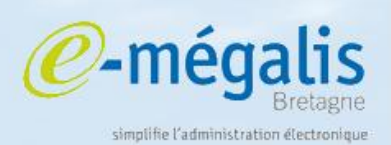

- ADULLACT
	- Référencement des SSLL bretonnes
- APRONET
	- $\Box$  Loi Informatique et Libertés
- FING
	- $\Box$  Expertises ponctuelles
- **OTEN** 
	- $\Box$  Outillage des chargés de mission TIC
	- $\Box$  Panorama des aides nationales et européennes
- Organisations consulaires et professionnelles
	- □ CRMA, CCI, FRTP, FRB, Ordre des experts comptables, Ordre des architectes, SCOP Ouest BTP, OSEO

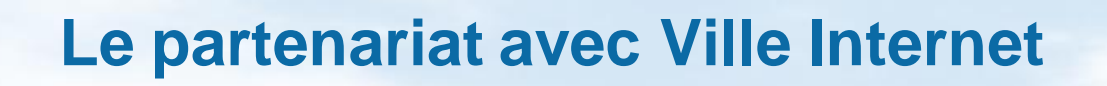

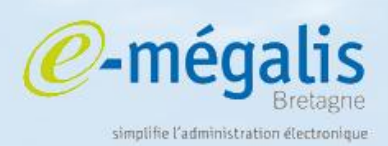

#### Ville Internet

- □ Constituer des éléments méthodologiques pour aboutir à un cahier des charges de sites web 2.0
- $\Box$  Définir un référentiel de formation des élus avec le GRETA et l'adapter à la Bretagne

# **e-mégalis et le dispositif webpass**

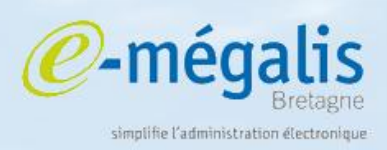

### Historique

- $\Box$  Lors de travaux sur la fourniture de SPL, les élus ont souhaité qu'un travail soit fait autours des sites web des collectivités (Février 2009)
- $\Box$  Ftude de l'existant
	- WebCT95
	- Webpass de l'ARTESI
- $\Box$  Signature d'une convention avec l'ARTESI (Juin 2009)
- Expérimentation avec la Communauté de Commune du Mené (Automne 2009)

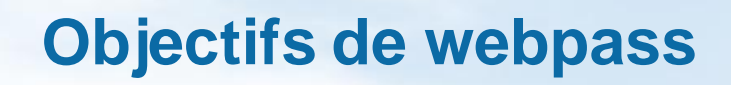

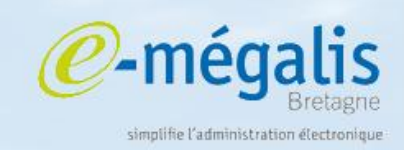

- Renforcer et améliorer la qualité de l'offre publique de contenus et de services en ligne à destination des usagerscitoyens sur le territoire francilien
- Faire évoluer cette offre vers un stade de développement de type transactionnel (téléservices locaux)
- Rapprocher les usagers de l'administration et les citoyens des élus via les sites du web public territorial francilien
- Favoriser la mutualisation des moyens en s'appuyant sur le levier de l'intercommunalité

# **Les points clés de webpass**

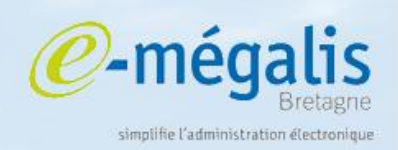

- Un cahier des charges type
	- $\Box$  Permet de réaliser un CCTP précis et détaillé
- Des solutions techniques qualifiées
	- $\Box$  Pour être assuré de réponses conformes
- Un subventionnement des projets par le conseil régional
	- A hauteur de 40% maximum à hauteur de 20k€ ou 25k€ maximum
- Une grille d'analyse des sites web
	- Pour la mise en place de l'observatoire des sites

# **La classification des sites**

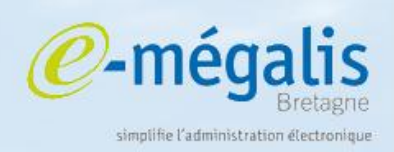

### Vitrine

 $\Box$  Site avec une simple page en html indiquant quelques informations comme les élus ou le plan de la ville

### Vitrine enrichie

- $\Box$  Site de plusieurs pages qui peuvent être liées entre elles fournissant alors un contenu plus enrichi
- Dynamique d'actualité
	- $\Box$  Site basé sur un CMS généralement qui met en œuvre le principe de séparation du contenu de la mise en forme
- Site collaboratif et interactif
	- $\Box$  Ajout d'interactions avec les citoyens comme par exemple des forums ou formulaires
- Site complet et téléservices
	- $\Box$  Téléservices qui permettent une interaction forte

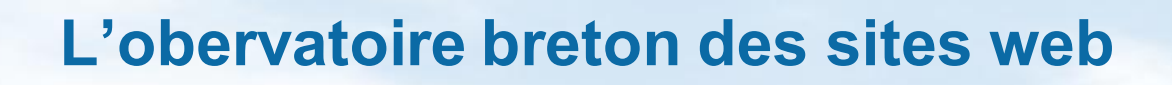

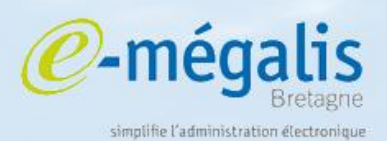

Mis en place à l'été 2009

- 2 mois de recensement et d'analyse
	- $\Box$  1269 communes dont 631 ont un site (49,7%)
	- $\Box$  119 communautés de commune dont 98 ont un site (82,3%)

# **Les sites des communes (été 2009)**

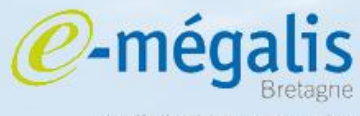

simplifie l'administration électronique

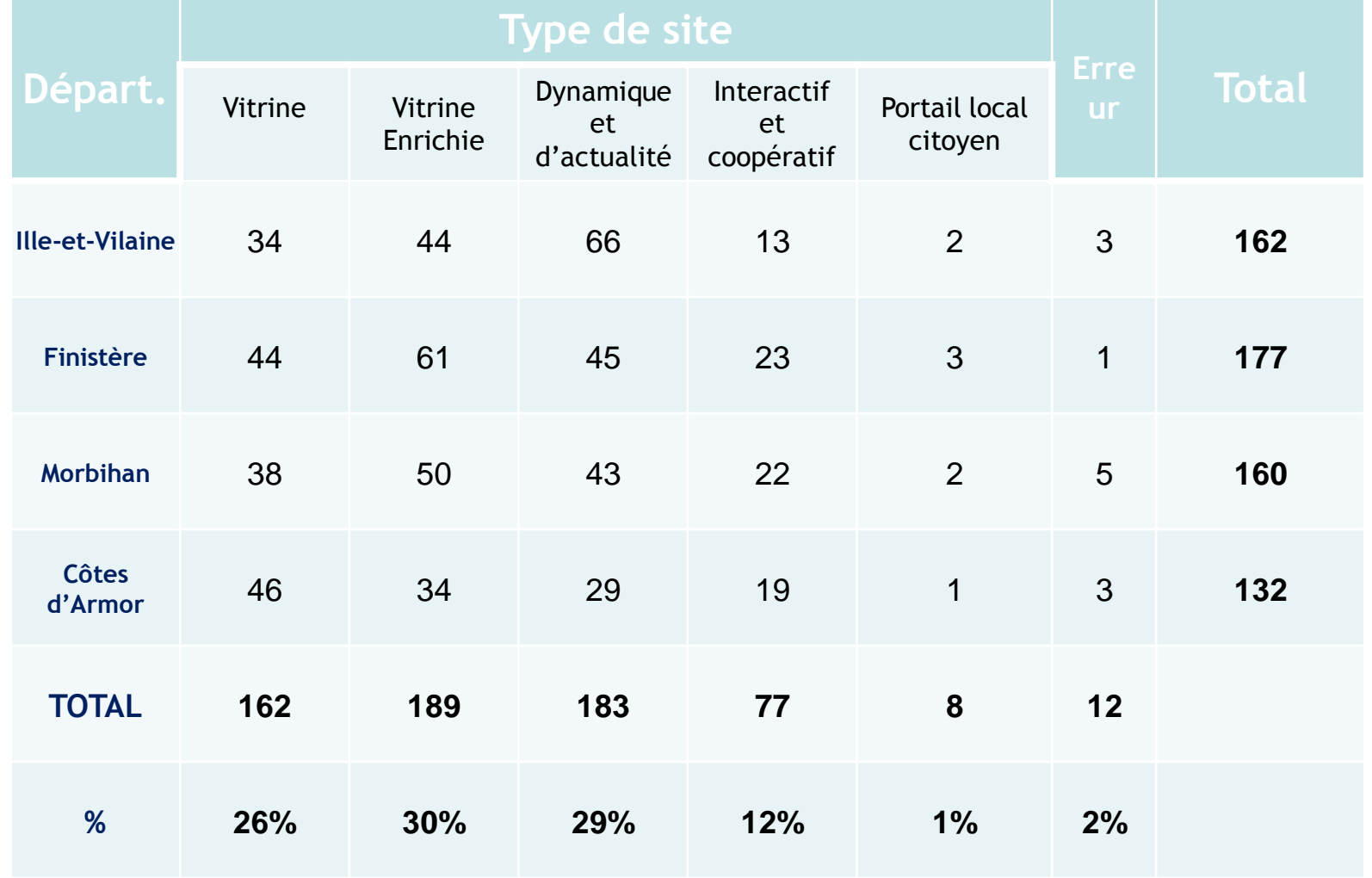

1er juillet 2010 – Forum des Usages Coopératifs – Télécom Bretagne 11

#### **Les sites des communautés de commune (été 2009)**

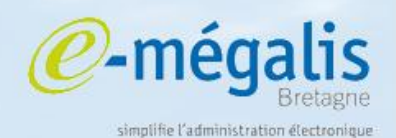

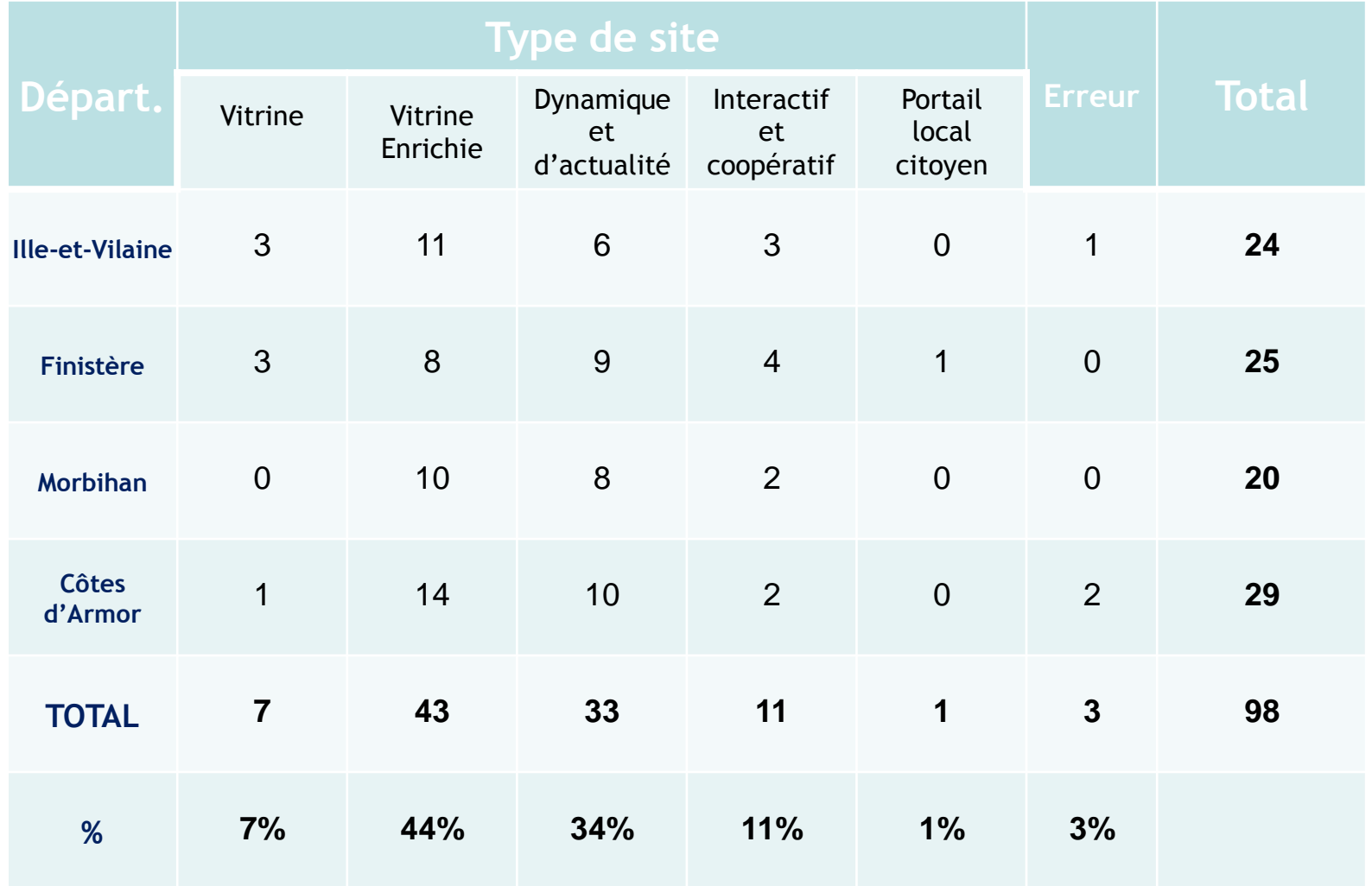

1er juillet 2010 – Forum des Usages Coopératifs – Télécom Bretagne 12

## **L'expérience de la communauté de commune du Mené**

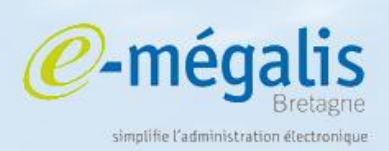

### Objet

- $\Box$  Mettre en place un site web dynamique pour la communauté de commune ainsi que pour quelques unes des communes
- Méthode
	- En collaboration avec Côte d'Armor Développement (CAD22), présentation du cahier des charges (oct. 2009)
	- $\Box$  Définition des items retenus
	- $\Box$  Publication du marché (fév. 2010)
	- $\Box$  7 offres dont 3 labellisées par l'ARTESI
	- *Alkante*, société rennaise, retenue avec *Des mondes singuliers* comme partenaire pour la partie artistique

### **L'expérience de la communauté de commune du Mené**

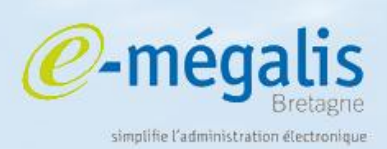

### **Constats**

- $\Box$  Les coûts sont assez élevés
	- $\Box$  Rend le dispositif inaccessible aux petites collectivités sans subventionnement
- $\Box$  L'appropriation du cahier des charges type est complexe et longue
	- Travailler à un accompagnement/sensibilisation amont
- $\Box$  Les entreprises sont effrayées par la « densité » du cahier des charges
	- $\Box$  Sensibiliser/Informer les entreprises

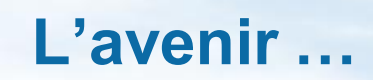

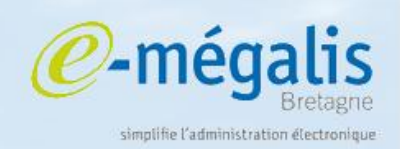

- Trouver un nom au projet breton
- Ajouter en amont un guide de mise en œuvre
- Travailler à un subventionnement régional/départemental
- Sensibiliser les SSLL bretonnes
- Mettre à jour l'observatoire et mettre en ligne les résultats

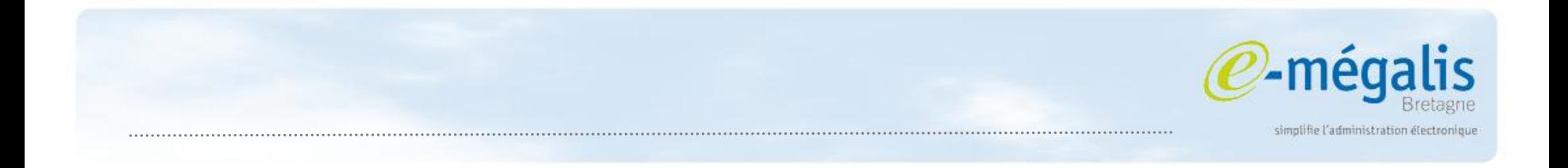

#### **Merci de votre attention**

#### Jean-Yves Vern

#### Responsable du pôle Développement et Prospective

#### jean-yves.vern@e-megalis.org

1er juillet 2010 – Forum des Usages Coopératifs – Télécom Bretagne 16